# AlgLin - NAMCTB001-17SA - 2q'22: Plano de ensino

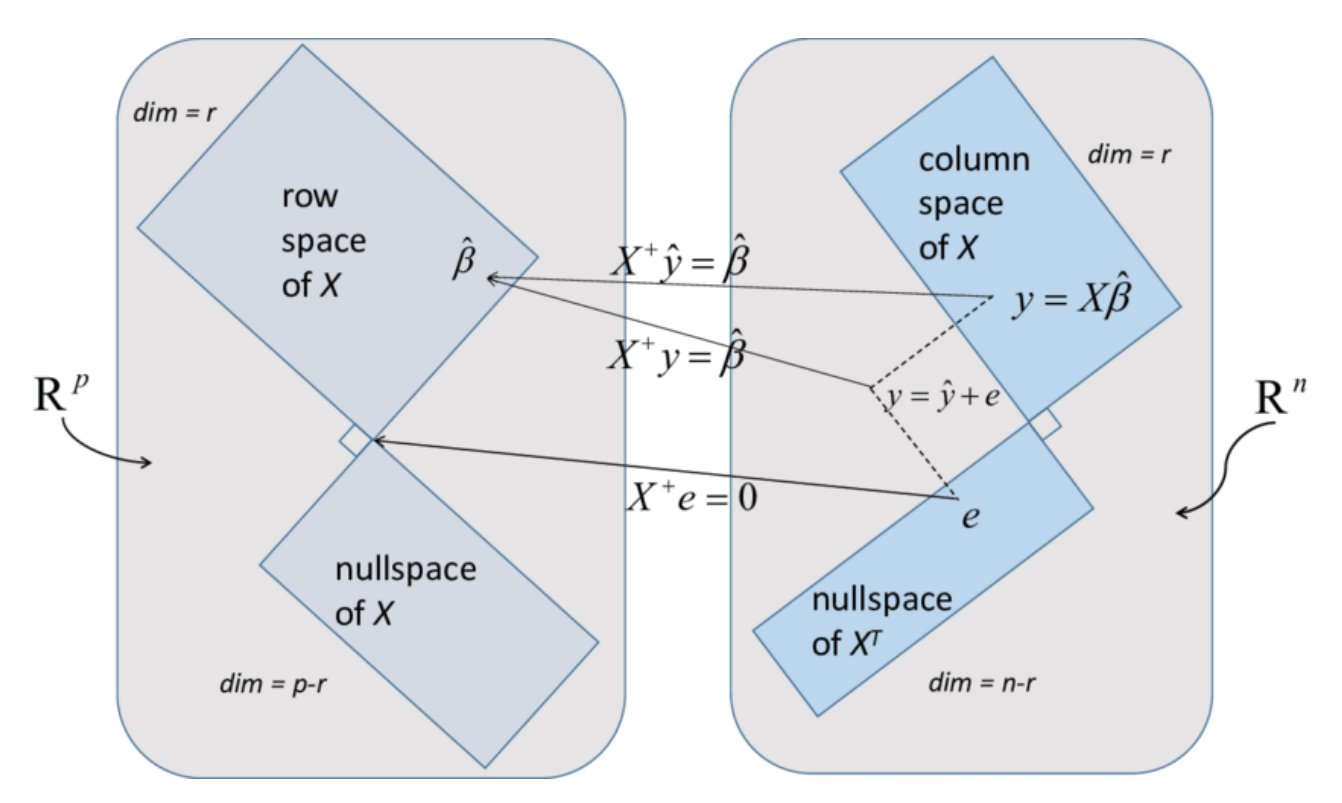

Este é o plano de ensino para a disciplina MCTB001 - Álgebra Linear (AlgLin) conforme ministrada remotamente no segundo quadrimestre letivo de 2022 = sexto Quadrimestre Suplementar (QS) para a turma A Noturno - campus Santo André, nos seguintes horários:

• 2as. feiras e 5as. feiras 19h00-21h00, 4as. feiras 21h00-23h00.

Aqui encontram-se informações específicas sobre a turma acima.

# Bibliografia

Listamos aqui os textos que seguiremos mais de perto.

- Tom M. Apostol, Cálculo, Volume 2 (2a. edição). Editorial Reverté, 1996 (original em inglês: Calculus, Volume II - Second Edition. Wiley, 1969. Uma versão online gratuita dos dois volumes em inglês pode ser encontrada [aqui\)](https://archive.org/details/CalculusTomMApostol).
- [Notas de aula](https://moodle.ufabc.edu.br/mod/resource/view.php?id=176885) serão disponibilizadas aqui à medida que o conteúdo for apresentado.

(Observação: o link do livro disponibilizado acima parte de um servidor que, em princípio, oferece tais materiais legalmente. Se for comprovado que este não é o caso, os links serão retirados sem aviso prévio)

A lista abaixo indica textos suplementares que podem ser de utilidade para o aluno.

- [Notas de aulas](http://gradmat.ufabc.edu.br/disciplinas/alglin/notas-de-aulas/) do Prof. Jerônimo C. Pellegrini (atualizadas periodicamente).
- Howard Anton, Chris Rorres, Álgebra Linear com Aplicações (décima edição). Bookman, 2012 (original em inglês: Linear Algebra with Applications - 9th Edition. Wiley, 2005).
- G. Strang, Introduction to Linear Algebra (5a. edição). Wellesley Cambridge Press, 2016.

# Recomendações e material didático suplementar

É recomendado que o aluno tenha cursado anteriormente a disciplina [BCN0404 - Geometria Analítica.](http://gradmat.ufabc.edu.br/disciplinas/ga) Ocasionalmente, conceitos básicos da disciplina [BCN0402 - Funções de Uma Variável](https://gradmat.ufabc.edu.br/disciplinas/fuv/) - e.g. cálculo de integrais simples - podem ser empregados em exemplos.

Material suplementar - cursos online, vídeos:

- MIT OpenCourseWare [18.06SC Linear Algebra](https://ocw.mit.edu/courses/18-06sc-linear-algebra-fall-2011/) [\(Fall 2011\)](https://ocw.mit.edu/courses/18-06sc-linear-algebra-fall-2011/)  Prof. Gilbert Strang
- MIT OpenCourseWare [18.065 Matrix Methods in Data Analysis, Signal Processing, and Machine](https://ocw.mit.edu/courses/18-065-matrix-methods-in-data-analysis-signal-processing-and-machine-learning-spring-2018/) [Learning](https://ocw.mit.edu/courses/18-065-matrix-methods-in-data-analysis-signal-processing-and-machine-learning-spring-2018/) [\(Spring 2018\)](https://ocw.mit.edu/courses/18-065-matrix-methods-in-data-analysis-signal-processing-and-machine-learning-spring-2018/) - Prof. Gilbert Strang
- MIT OpenCourseWare [RES.18-010 A 2020 Vision of Linear Algebra](https://ocw.mit.edu/courses/res-18-010-a-2020-vision-of-linear-algebra-spring-2020/) [\(Spring 2020\) -](https://ocw.mit.edu/courses/res-18-010-a-2020-vision-of-linear-algebra-spring-2020/) Prof. Gilbert Strang
- YouTube Canal 3Blue1Brown The essence of linear algebra e (16 vídeos)

Os cursos do Prof. Gilbert Strang no MIT são famosos pela abordagem inovadora, motivada por aplicações modernas da Álgebra Linear (representação e análise de dados, aprendizado de máquina, etc.) e que pode ser vista como complementar ao ponto de vista adotado neste curso, embora com vários pontos em comum. A série de vídeos The essence of linear algebra, por sua vez, busca trazer uma compreensão visual intuitiva dos conceitos básicos do assunto.

## Estrutura das atividades da disciplina

As [aulas](https://moodle.ufabc.edu.br/mod/page/view.php?id=176877) terão um formato híbrido - serão disponibilizadas assincronamente três [aulas](https://moodle.ufabc.edu.br/mod/page/view.php?id=176877) por semana (menos o número de dias de feriado na semana em questão coincidindo com os dias do horário presencial) de acordo com a carga didática da disciplina, sendo que duas delas serão também **transmitidas sincronamente** nas seguintes datas e horários (exceto feriados - estes serão repostos no período de reposição seguindo o calendário acadêmico de 2022):

- Segundas-feiras, 19h00-21h00;
- Quintas-feiras, 19h00-21h00.

Em outras palavras, as [aulas](https://moodle.ufabc.edu.br/mod/page/view.php?id=176877) das quartas-feiras (originalmente previstas das 21h00 às 23h00) serão apenas gravadas e disponibilizadas assincronamente no mesmo dia. Reitero que a transmissão das [aulas](https://moodle.ufabc.edu.br/mod/page/view.php?id=176877) síncronas será gravada e também disponibilizada posteriormente de maneira assíncrona. O link para a sala de reunião [\(Google Meet\)](https://meet.google.com/) onde cada aula será transmitida será divulgado por email e pelo Moodle com no máximo 30 minutos de antecedência por razões de segurança. A entrada nas salas de reunião só será permitida mediante o uso da conta Google vinculada ao email institucional da UFABC, para fins de segurança e controle da participação dos alunos. Para realizar o vinculamento, recomendo seguir o tutorial do NTI

## para o procedimento.

O objetivo das [aulas](https://moodle.ufabc.edu.br/mod/page/view.php?id=176877) síncronas é permitir (dentro das limitações da internet de cada aluno e do docente) uma maior participação dos alunos. Os links para os vídeos correspondentes a cada aula serão disponibilizados na [lista de aulas.](https://moodle.ufabc.edu.br/mod/page/view.php?id=176877)

## Avaliação

A avaliação consistirá em dois tipos de atividades:

- Duas provas  $(P_1, P_2)$  a serem aplicadas na plataforma Moodle, no seguinte formato: haverá uma janela temporal de 72 horas para a prova ser feita. Uma vez iniciada dentro desse período, o aluno terá até 3 horas para enviar a resolução (período suficiente para lidar com eventuais dificuldades no envio) ou até que a janela temporal se encerre (o que ocorrer primeiro). As provas são questionários de múltipla escolha a serem respondidos dentro do próprio Moodle, que efetuará a correção automaticamente.
- Envio de resoluções de seleções de exercícios para cada uma das listas de exercícios (ver a seção "Listas de exercícios" abaixo para mais detalhes). As resoluções correspondentes a cada lista deverão também ser enviadas pelo Moodle dentro de uma *janela temporal de 72 horas.*

Haverá uma prova de recuperação a ser agendada para o início do terceiro quadrimestre letivo de **2022**, no mesmo formato que a  $P_1$  e a  $P_2$  mas que cobrirá o conteúdo do curso inteiro.

Média preliminar:  $M_p = 0.25^*(P_1+P_2) + 0.5^*M_1$ , onde Ml é a média simples das resoluções das listas de exercícios.

# Média final:  $M_f = 0.25*max(P_1+P_2,Rec+P_1,Rec+P_2) + 0.5*M_1$

Critério de conversão de média preliminar  $(M_p)$  / final  $(M_f)$  para conceito preliminar  $(C_p)$  / final  $(C_f)$ :

 $C_p$  (resp.  $C_f$ ) = F -  $M_p$  (resp.  $M_f$ ) < 4,5;  $C_p$  (resp.  $C_f$ ) = D -  $M_p$  (resp.  $M_f$ ) = 4,5-5,2;  $C_p$  (resp.  $C_f$ ) = C -  $M_p$  (resp.  $M_f$ ) = 5,3-6,9;  $C_p$  (resp.  $C_f$ ) = B -  $M_p$  (resp.  $M_f$ ) = 7,0-8,4;  $C_p$  (resp.  $Cf$ ) = A -  $M_p$  (resp.  $M_f$ ) = 8,5-10,0.

Sugestões de ferramentas gratuitas para digitalização de documentos em formato PDF usando a câmera de smartphones:

- Adobe Scan [\(Android,](https://play.google.com/store/apps/details?id=com.adobe.scan.android&hl=pt) [iOS\)](https://itunes.apple.com/br/app/adobe-scan-pdf-scanner-documents-receipts/id1199564834?l=pt);
- vFlat (somente para [Android\)](https://play.google.com/store/apps/details?id=com.voyagerx.scanner&hl=pt);
- Microsoft Office Lens [\(Android,](https://play.google.com/store/apps/details?id=com.microsoft.office.officelens&hl=en_US) [iOS\)](https://apps.apple.com/us/app/microsoft-office-lens-pdf-scan/id975925059);
- Google Drive (ferramenta de digitalização integrada à nuvem da Google aviso: esse recurso é mais limitado que o dos apps dedicados listados acima! Somente para [Android\)](https://play.google.com/store/apps/details?id=com.google.android.apps.docs&hl=en_US).

Janelas das provas:

- P1 00h00 de terça-feira, 19.7 às 23h59 de quinta-feira, 21.7;
- P2 00h00 de segunda-feira, 29.8 às 23h59 de quarta-feira, 31.8;
- Sub janela a ser agendada (se necessário) na primeira semana de setembro de 2022;
- Rec a ser agendada no início do terceiro quadrimestre letivo de 2022.

Observo que, durante as janelas das provas, não haverá transmissão ou gravação de [aulas](https://moodle.ufabc.edu.br/mod/page/view.php?id=176877), tampouco plantões de dúvidas por videoconferência. Nesse período, dúvidas poderão ser postadas no [fórum de dúvidas](https://moodle.ufabc.edu.br/mod/forum/view.php?id=176894) do Moodle ou por email. A Sub só estará acessível aos alunos que apresentarem justificativa formal por escrito para a ausência na P1 ou na P2.

Janelas de envio de resoluções das listas de exercícios:

- Listas 1 e 2 00h00 de sexta-feira, 1.7 às 23h59 de domingo, 3.7;
- Listas  $3 e 4 00h00$  de sexta-feira,  $15.7$  às  $23h59$  de domingo,  $17.7$ ;
- Listas  $5 e 6 00h 00$  de sexta-feira,  $5.8$  às  $23h59$  de domingo,  $7.8$ ;
- Listas 7 e 8 00h00 de sexta-feira, 19.8 às 23h59 de domingo, 21.8.

Durante cada janela de envio de resoluções de listas de exercícios, será aberta uma **tarefa no Moodle** com essa finalidade. Os detalhes sobre o envio das resoluções e as seleções de exercícios a serem resolvidos serão divulgados no início de cada janela.

#### Listas de exercícios

- [Lista 1;](https://moodle.ufabc.edu.br/mod/resource/view.php?id=176886)
- [Lista 2;](https://moodle.ufabc.edu.br/mod/resource/view.php?id=176887)
- [Lista 3;](https://moodle.ufabc.edu.br/mod/resource/view.php?id=176888)
- [Lista 4;](https://moodle.ufabc.edu.br/mod/resource/view.php?id=176889)
- Lista<sub>5</sub>;
- [Lista 6;](https://moodle.ufabc.edu.br/mod/resource/view.php?id=176891)
- [Lista 7;](https://moodle.ufabc.edu.br/mod/resource/view.php?id=176892)
- [Lista 8.](https://moodle.ufabc.edu.br/mod/resource/view.php?id=176893)

É extremamente importante que os alunos façam todas as listas, de preferência à medida que a matéria vai sendo dada, para consolidar o aprendizado do conteúdo e ver quais dúvidas aparecem. Não deixe suas dúvidas se acumularem! Pergunte!

## Monitoria, atendimento online e plantão de dúvidas

Haverá um plantão de dúvidas em videoconferência às terças-feiras das 18h00 às 21h00, usando a plataforma [Google Meet,](https://meet.google.com/) tal como a transmissão síncrona das [aulas.](https://moodle.ufabc.edu.br/mod/page/view.php?id=176877)

O plantão terá início em 7.6 - por razões de segurança, o link para a sala de reunião será divulgado por email e pelo Moodle no máximo 30 minutos antes do início de cada reunião.

Tal como na transmissão síncrona das [aulas,](https://moodle.ufabc.edu.br/mod/page/view.php?id=176877) a entrada nas salas de reunião dos plantões só será permitida mediante o uso da conta Google vinculada ao email institucional da UFABC, para fins de controle da participação dos alunos.

Horários dos plantões de monitoria (início: 7.6), monitora - Wanessa Ferreira (os links para as respectivas salas de reunião no Google Meet seguem abaixo):

- [3as. feiras 14h-15h;](http://meet.google.com/sgp-wukt-ieq)
- [3as. feiras 15h-16h;](http://meet.google.com/mec-mcpc-csw)
- [5as. feiras 8h-9h;](http://meet.google.com/iqr-xndy-pcv)
- [5as. feiras 9h-10h.](http://meet.google.com/iyx-smpd-hpb)

## Controle de frequência

A frequência será controlada mediante a participação nas [aulas](https://moodle.ufabc.edu.br/mod/page/view.php?id=176877) síncronas e nos plantões de dúvidas, bem como pela entrega das resoluções das seleções de exercícios das listas. A contabilização de presença nas transmissões síncronas das [aulas](https://moodle.ufabc.edu.br/mod/page/view.php?id=176877) será semanal - basta que o aluno compareça a uma aula síncrona da semana para que sua presença nas [aulas](https://moodle.ufabc.edu.br/mod/page/view.php?id=176877) daquela semana seja computada. Observo que, em virtude do caráter remoto das [aulas,](https://moodle.ufabc.edu.br/mod/page/view.php?id=176877) o controle de frequência não será usado para fins de reprovação por falta.

## Roteiro

Seguiremos de maneira aproximada o [cronograma sugerido para o curso de AlgLin pelo Gradmat,](http://gradmat.ufabc.edu.br/disciplinas/alglin/) com algumas modificações na ordem e na ênfase - para uma descrição mais detalhada dos tópicos de cada aula, confira a [lista](https://moodle.ufabc.edu.br/mod/page/view.php?id=176877) [das aulas.](https://moodle.ufabc.edu.br/mod/page/view.php?id=176877) Uma descrição sucinta dos tópicos do curso na ordem a ser seguida pode ser vista abaixo.

- Espaços vetoriais: motivação, definição e exemplos (Anton-Rorres: seção 5.1; Apostol: seções 1.1 a 1.5; notas do Pellegrini: seção 1.4).
- Subespaços vetoriais: definição e exemplos (Anton-Rorres: seção 5.2; Apostol: seção 1.6; notas do Pellegrini: seção 1.5).
- Combinações lineares, dependência linear e independência linear. Subespaços vetoriais gerados por um conjunto de vetores (Anton-Rorres: seções 5.2 e 5.3; Apostol: seções 1.6 e 1.7; notas do Pellegrini: seção 2.1).
- Bases e dimensão de um (sub)espaço vetorial, componentes de um vetor numa base. Mudança de base (Anton-Rorres: seção 5.4; Apostol: seções 1.8 a 1.10; notas do Pellegrini: seções 2.2 e 2.4).
- Produtos escalares: definição e propriedades. Geometria do produto escalar: a desigualdade de Cauchy-Schwarz.
- Projeções ortogonais, bases ortogonais e ortonormais. Ortonormalização de Gram-Schmidt.
- Transformações lineares: definição e exemplos. A adjunta de uma transformação linear com respeito a um produto escalar.
- A matriz de uma transformação linear numa base. O efeito da mudança de base na matriz de uma transformação linear, matrizes de mudança de base.
- Núcleo e imagem de uma transformação linear. Posto e nulidade.
- Sistemas lineares, transformações lineares e matrizes. Operações elementares e escalonamento de matrizes: algoritmos de eliminação Gaussiana e de Gauss-Jordan.
- O determinante de uma transformação linear e de uma matriz.
- Autovalores e autovetores: definição e interpretação geométrica. O polinômio característico.
- Bases de autovetores e diagonalização de transformações lineares.
- Tópicos suplementares (a serem administrados ao longo do curso se houver tempo): a pseudoinversa de uma transformação linear e decomposição em valores singulares, aplicações (regressão linear, análise de componentes principais).